## **SIMPLE ENTRY CODE** PROGRAMING- Estate Swing **Stainless Steel Keypad** (EASYKA) or (EASYBKA)

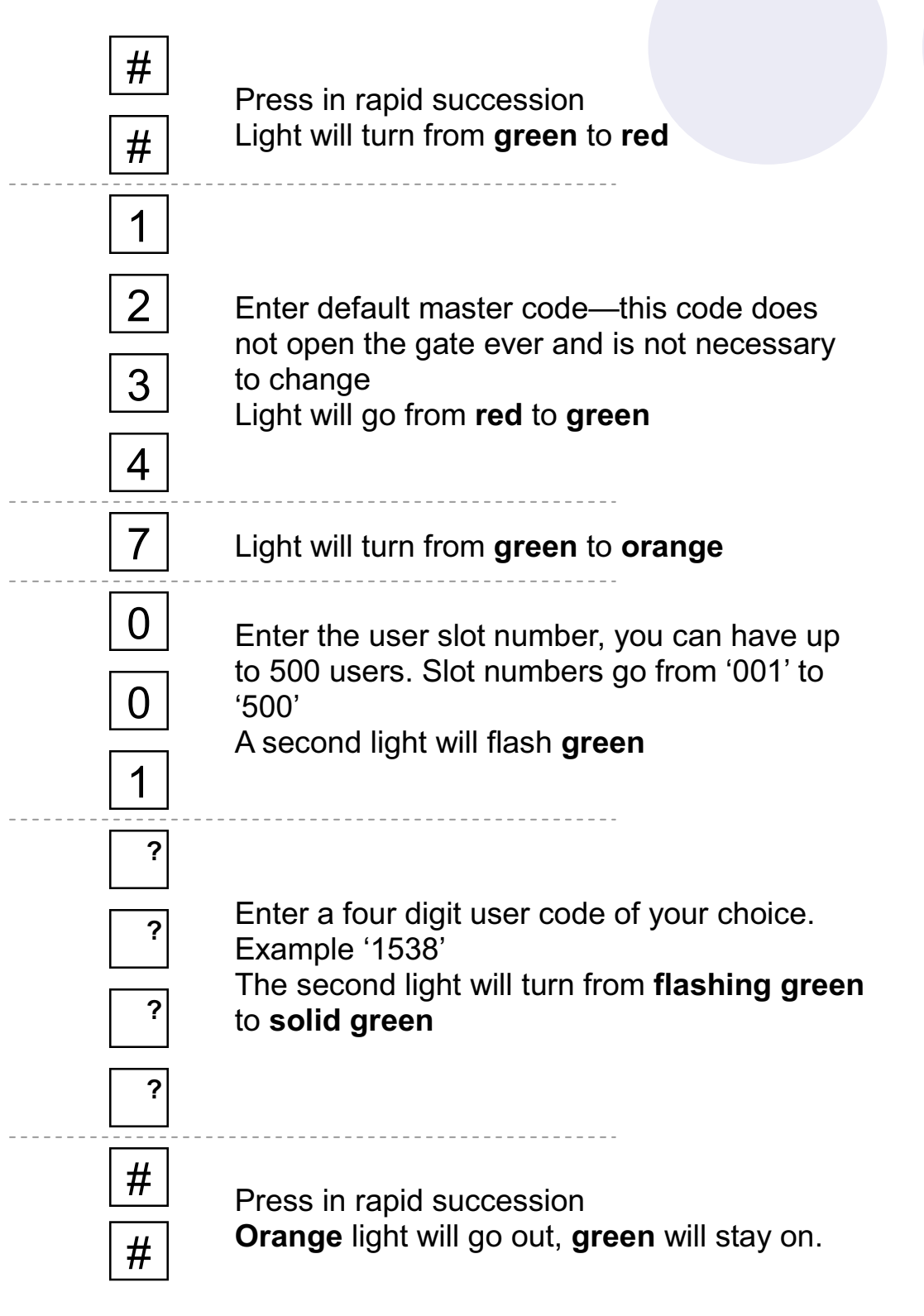

**Diagnostic Note: If light** flashes red, slot already has a code. Press '##' to exit and restart process with a different slot number or follow instructions to delete a slot code.